# Package 'yager'

October 25, 2020

Title Yet Another General Regression Neural Network

Version 0.1.1

Author WenSui Liu

Maintainer WenSui Liu <liuwensui@gmail.com>

Description Another implementation of general regression neural network in R based on Specht (1991) <DOI:10.1109/72.97934>. It is applicable to the functional approximation or the classification.

URL <https://github.com/statcompute/yager>

**Depends** R  $(>= 3.6.0)$ 

Imports datasets, stats, randtoolbox, lhs, MLmetrics, graphics, parallel License GPL  $(>= 2)$ Encoding UTF-8 LazyData true RoxygenNote 7.1.1 NeedsCompilation no Repository CRAN

Date/Publication 2020-10-25 18:30:02 UTC

## R topics documented:

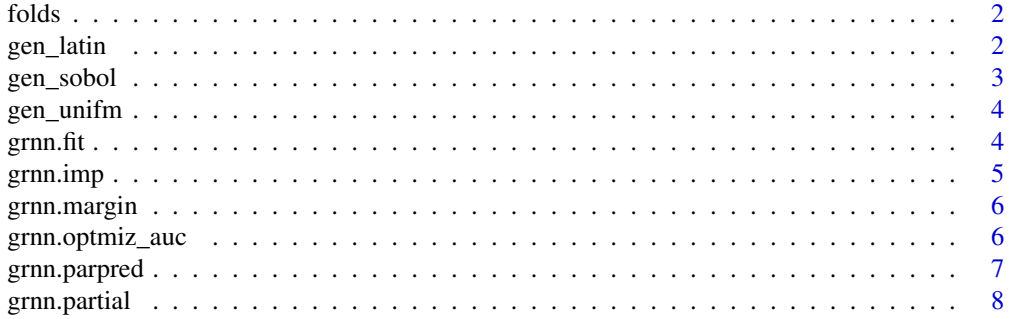

#### <span id="page-1-0"></span>2 gen\_latin

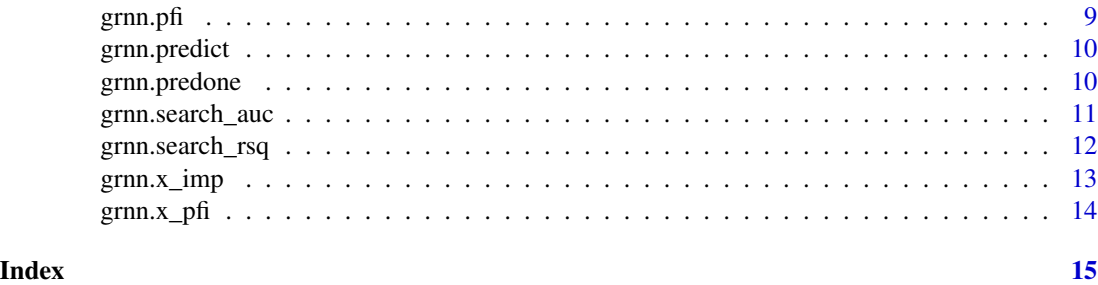

folds *Generate a list of index for the n-fold cross-validation*

#### Description

The function folds generates a list of index for the n-fold cross-validation

#### Usage

 $folds(idx, n, seed = 1)$ 

#### Arguments

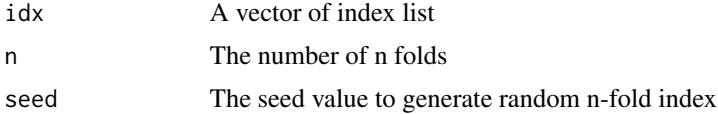

#### Value

A list of n-fold index

### Examples

folds(seq(10),  $n = 3$ , seed = 2020)

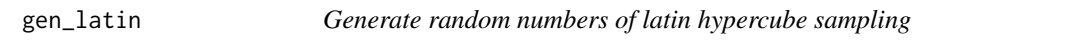

#### Description

The function gen\_latin generates a vector of random numbers by latin hypercube sampling

#### Usage

gen\_latin(min =  $0$ , max = 1, n, seed = 1)

#### <span id="page-2-0"></span>gen\_sobol 3

#### Arguments

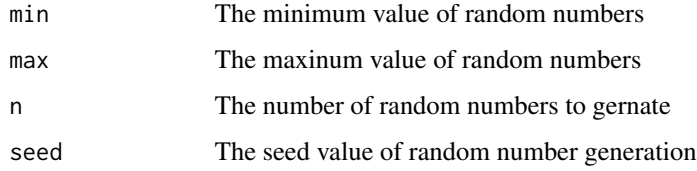

#### Value

A vector of random numbers bounded by the min and max

#### Examples

gen\_latin(0, 1, 10, 2020)

#### gen\_sobol *Generate sobol sequence*

### Description

The function gen\_sobol generates a vector of scrambled sobol sequence

#### Usage

 $gen\_sobol(min = 0, max = 1, n, seed = 1)$ 

#### Arguments

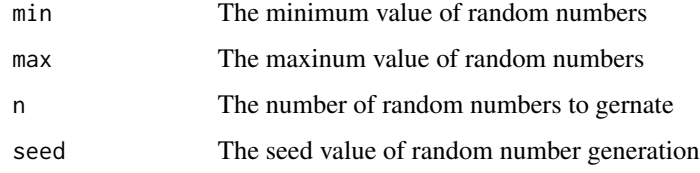

#### Value

A vector of sobol sequence bounded by the min and max

#### Examples

gen\_sobol(0, 1, 10, 2020)

<span id="page-3-0"></span>

The function gen\_unifm generates a vector of uniform random numbers

#### Usage

gen\_unifm(min =  $0$ , max = 1, n, seed = 1)

#### Arguments

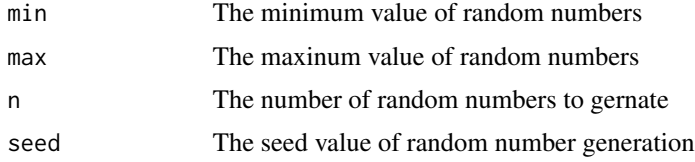

#### Value

A vector of uniform random numbers bounded by the min and max

#### Examples

gen\_unifm(0, 1, 10, 2020)

<span id="page-3-1"></span>grnn.fit *Create a general regression neural network*

#### Description

The function grnn. fit creates a general regression neural network (GRNN)

#### Usage

grnn.fit(x, y, sigma = 1,  $w = rep(1, length(y)))$ 

#### Arguments

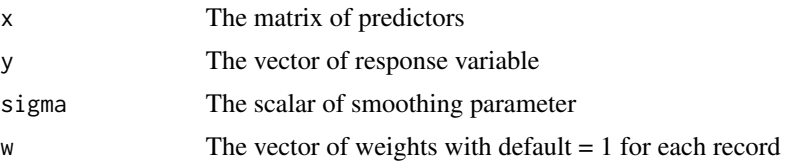

#### <span id="page-4-0"></span>grnn.imp 55

#### Value

A general regression neural network object

#### References

Donald Specht. (1991). A General Regression Neural Network.

#### Examples

```
data(iris, package = "datasets")
Y \leftarrow ifelse(iris[, 5] == "setosa", 1, 0)
X \leftarrow scale(iris[, 1:4])gnet \leq grnn.fit(x = X, y = Y)
```
grnn.imp *Derive the importance rank of all predictors used in the GRNN*

#### Description

The function grnn. imp derives the importance rank of all predictors used in the GRNN It essentially is a wrapper around the function grnn.x\_imp.

#### Usage

grnn.imp(net, class = FALSE)

#### Arguments

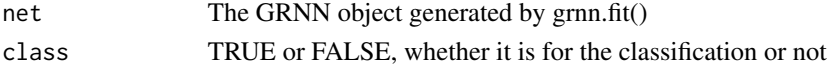

#### Value

A dataframe with important values of all predictors in the GRNN

#### See Also

[grnn.x\\_imp](#page-12-1)

```
data(iris, package = "datasets")
Y \leftarrow ifelse(iris[, 5] == "setosa", 1, 0)
X \leftarrow scale(iris[, 1:3])gnet \leq grnn.fit(x = X, y = Y)
## Not run:
grnn.imp(net = gnet, class = TRUE)
## End(Not run)
```
<span id="page-5-1"></span><span id="page-5-0"></span>

The function grnn.margin derives the marginal effect of a predictor used in a GRNN by assuming mean values for the rest predictors

#### Usage

grnn.margin(net, i, plot = TRUE)

#### Arguments

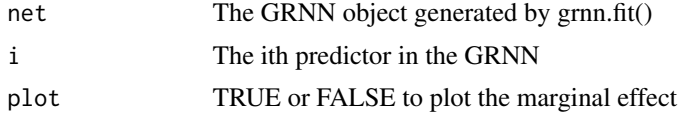

#### Value

A plot of the marginal effect or a dataframe of the marginal effect

#### See Also

[grnn.partial](#page-7-1)

#### Examples

```
data(iris, package = "datasets")
Y \leftarrow ifelse(iris[, 5] == "setosa", 1, 0)
X <- scale(iris[, 1:4])
gnet \leq grnn.fit(x = X, y = Y)
grnn.margin(gnet, 1, plot = FALSE)
```
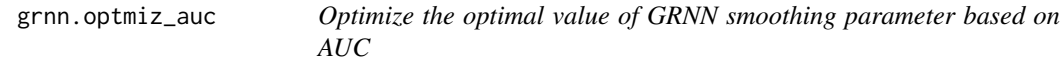

#### Description

The function grnn.optmiz\_auc optimize the optimal value of GRNN smoothing parameter by cross-validation. It is applicable to the classification.

#### Usage

```
grnn.optmiz_auc(net, lower = 0, upper, nfolds = 4, seed = 1, method = 1)
```
### <span id="page-6-0"></span>grnn.parpred 7

#### Arguments

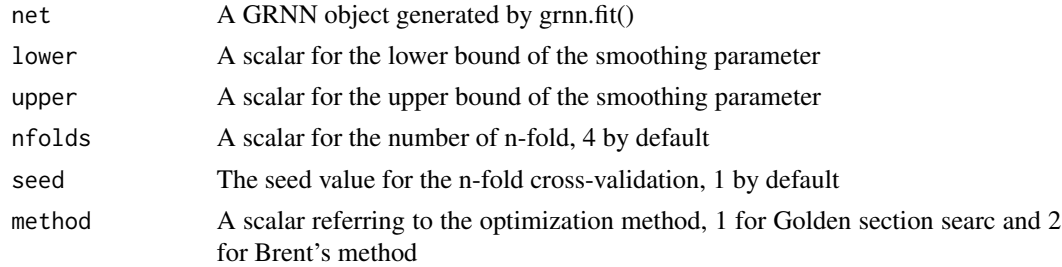

#### Value

The best outcome

#### See Also

[grnn.search\\_auc](#page-10-1)

#### Examples

```
data(iris, package = "datasets")
Y \leftarrow ifelse(iris[, 5] == "setosa", 1, 0)
X \leftarrow scale(iris[, 1:4])gnet \leq grnn.fit(x = X, y = Y)
## Not run:
grnn.optmiz_auc(net = gnet, lower = 3, upper = 7, nfolds = 2)
## End(Not run)
```
grnn.parpred *Calculate predicted values of GRNN by using parallelism*

#### Description

The function grnn.parpred calculates a vector of GRNN predicted values based on an input matrix

#### Usage

grnn.parpred(net, x)

#### Arguments

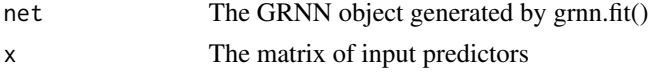

#### Value

A vector of predicted values

#### See Also

[grnn.predict](#page-9-1)

#### Examples

```
data(iris, package = "datasets")
Y \leftarrow ifelse(iris[, 5] == "setosa", 1, 0)
X \leftarrow scale(iris[, 1:4])gnet \leq grnn.fit(x = X, y = Y)
grnn.parpred(gnet, X[seq(5), ])
```
<span id="page-7-1"></span>grnn.partial *Derive the partial effect of a predictor used in a GRNN*

#### Description

The function grnn.partial derives the partial effect of a predictor used in a GRNN by average-out values of the rest predictors.

#### Usage

grnn.partial(net, i, plot = TRUE)

#### Arguments

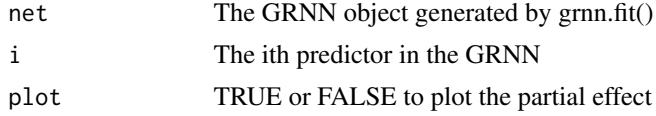

#### Value

A plot of the partial effect or a dataframe of the partial effect

#### See Also

[grnn.margin](#page-5-1)

#### Examples

```
data(iris, package = "datasets")
Y \leftarrow ifelse(iris[, 5] == "setosa", 1, 0)
X \leftarrow scale(iris[, 1:4])gnet \leq grnn.fit(x = X, y = Y)
## Not run:
grnn.partial(gnet, 1, plot = FALSE)
```
## End(Not run)

<span id="page-7-0"></span>

<span id="page-8-0"></span>

The function grnn.pfi derives the PFI rank of all predictors used in the GRNN It essentially is a wrapper around the function grnn.x\_pfi.

#### Usage

```
grnn.pfi(net, class = FALSE, ntry = 1000, seed = 1)
```
#### Arguments

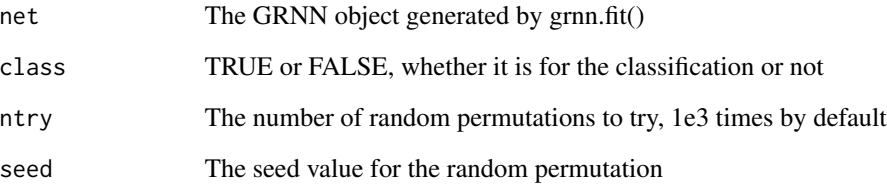

#### Value

A dataframe with PFI values of all predictors in the GRNN

#### See Also

[grnn.x\\_pfi](#page-13-1)

```
data(iris, package = "datasets")
Y \leftarrow ifelse(iris[, 5] == "setosa", 1, 0)
X <- scale(iris[, 1:3])
gnet \leq grnn.fit(x = X, y = Y)
## Not run:
grnn.pfi(net = gnet, class = TRUE)
## End(Not run)
```
<span id="page-9-1"></span><span id="page-9-0"></span>

The function grnn.predict calculates a vector of GRNN predicted values based on an input matrix

#### Usage

grnn.predict(net, x)

#### Arguments

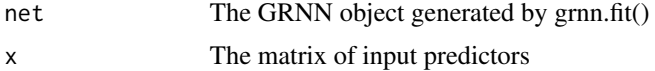

#### Value

A vector of predicted values

#### See Also

[grnn.predone](#page-9-2)

#### Examples

```
data(iris, package = "datasets")
Y \leftarrow ifelse(iris[, 5] == "setosa", 1, 0)
X <- scale(iris[, 1:4])
gnet \leq grnn.fit(x = X, y = Y)
grnn.predict(gnet, X[seq(5), ])
```
<span id="page-9-2"></span>grnn.predone *Calculate a predicted value of GRNN*

#### Description

The function grnn.predone calculates a predicted value of GRNN based on an input vector The function grnn.predone calculates a predicted value of GRNN based on an input vector

#### Usage

```
grnn.predone(net, x, type = 1)
grnn.predone(net, x, type = 1)
```
#### <span id="page-10-0"></span>**Arguments**

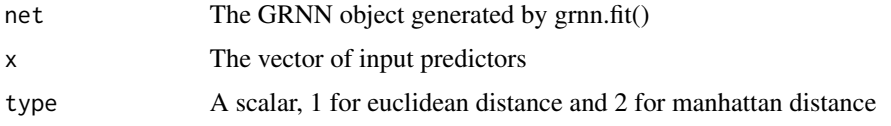

#### Value

A scalar of the predicted value

A scalar of the predicted value

#### References

Donald Specht. (1991). A General Regression Neural Network. Donald Specht. (1991). A General Regression Neural Network.

#### See Also

[grnn.fit](#page-3-1) [grnn.fit](#page-3-1)

#### Examples

```
data(iris, package = "datasets")
Y \leftarrow ifelse(iris[, 5] == "setosa", 1, 0)
X \leftarrow scale(iris[, 1:4])gnet \leq grnn.fit(x = X, y = Y)
for (i in seq(5)) print(grnn.predone(gnet, X[i, ]))
data(iris, package = "datasets")
Y \leftarrow ifelse(iris[, 5] == "setosa", 1, 0)
X \leftarrow scale(iris[, 1:4])gnet \leq grnn.fit(x = X, y = Y)
for (i in seq(5)) print(grnn.predone(gnet, X[i, ]))
```
<span id="page-10-1"></span>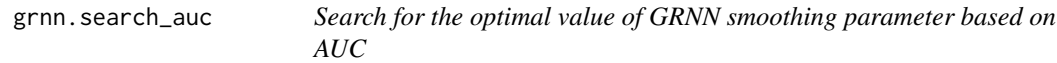

#### Description

The function grnn.search\_auc searches for the optimal value of GRNN smoothing parameter by cross-validation. It is applicable to the classification.

#### Usage

```
grnn.search_auc(net, sigmas, nfolds = 4, seed = 1)
```
#### <span id="page-11-0"></span>Arguments

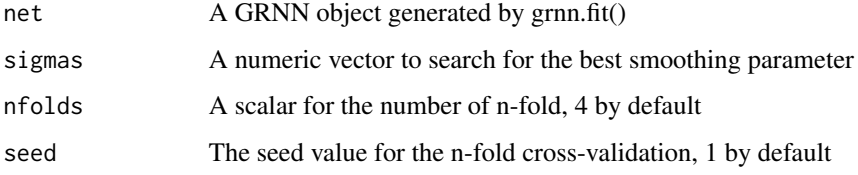

#### Value

The list of all searching outcomes and the best outcome

#### Examples

```
data(iris, package = "datasets")
Y \leftarrow ifelse(iris[, 5] == "setosa", 1, 0)
X \leftarrow scale(iris[, 1:4])gnet \leq grnn.fit(x = X, y = Y)
grnn.search_auc(net = gnet, sigmas = c(3, 5, 7), nfolds = 2)
```
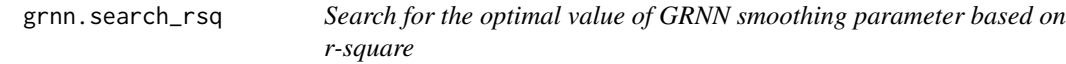

#### Description

The function grnn.search\_rsq searches for the optimal value of GRNN smoothing parameter by cross-validation. It is applicable to the functional approximation

#### Usage

```
grnn.search_rsq(net, sigmas, nfolds = 4, seed = 1)
```
#### Arguments

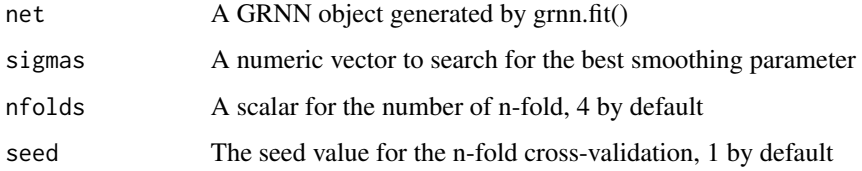

#### Value

The list of all searching outcomes and the best outcome

#### <span id="page-12-0"></span>grnn.x\_imp 13

#### Examples

```
data(iris, package = "datasets")
Y \leftarrow ifelse(iris[, 5] == "setosa", 1, 0)
X \leftarrow scale(iris[, 1:4])gnet \leq grnn.fit(x = X, y = Y)
grnn.search_rsq(net = gnet, sigmas = seq(3), nfolds = 2)
```
<span id="page-12-1"></span>grnn.x\_imp *Derive the importance of a predictor used in the GRNN*

#### Description

The function grnn.x\_imp derives the importance of a predictor used in the GRNN by using the loss of predictability after eliminating the impact of the predictor in interest.

#### Usage

grnn.x\_imp(net, i, class = FALSE)

#### **Arguments**

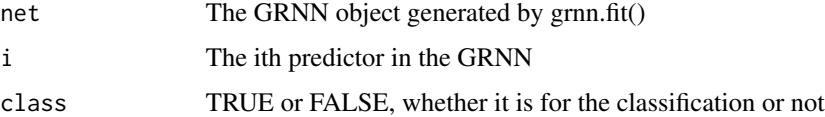

#### Value

A vector with the variable name and two values of importance measurements, namely "imp1" and "imp2". The "imp1" measures the loss of predictability after replacing all values of the predictor with its mean. The "imp2" measures the loss of predictability after dropping the predictor from the GRNN.

#### See Also

[grnn.x\\_pfi](#page-13-1)

```
data(iris, package = "datasets")
Y \leftarrow ifelse(iris[, 5] == "setosa", 1, 0)
X \leftarrow scale(iris[, 1:4])gnet \leq grnn.fit(x = X, y = Y)
grnn.x\_imp(net = gnet, 1)
```
<span id="page-13-1"></span><span id="page-13-0"></span>

The function grnn.x\_pfi derives the permutation feature importance (PFI) of a predictor used in the GRNN

#### Usage

 $grnn.x_pfi(net, i, class = FALSE, ntry = 1000, seed = 1)$ 

#### Arguments

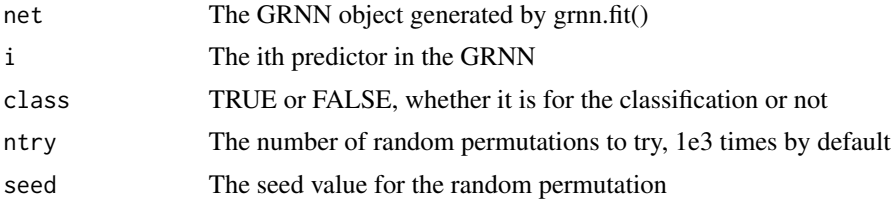

#### Value

A vector with the variable name and the PFI value.

#### See Also

[grnn.x\\_imp](#page-12-1)

```
data(iris, package = "datasets")
Y \leftarrow ifelse(iris[, 5] == "setosa", 1, 0)
X \leftarrow scale(iris[, 1:4])gnet \leq grnn.fit(x = X, y = Y)
grnn.x_pfi(net = gnet, 1)
```
# <span id="page-14-0"></span>Index

folds, [2](#page-1-0)

gen\_latin, [2](#page-1-0) gen\_sobol, [3](#page-2-0) gen\_unifm, [4](#page-3-0) grnn.fit, [4,](#page-3-0) *[11](#page-10-0)* grnn.imp, [5](#page-4-0) grnn.margin, [6,](#page-5-0) *[8](#page-7-0)* grnn.optmiz\_auc, [6](#page-5-0) grnn.parpred, [7](#page-6-0) grnn.partial, *[6](#page-5-0)*, [8](#page-7-0) grnn.pfi, [9](#page-8-0) grnn.predict, *[8](#page-7-0)*, [10](#page-9-0) grnn.predone, *[10](#page-9-0)*, [10](#page-9-0) grnn.search\_auc, *[7](#page-6-0)*, [11](#page-10-0) grnn.search\_rsq, [12](#page-11-0) grnn.x\_imp, *[5](#page-4-0)*, [13,](#page-12-0) *[14](#page-13-0)* grnn.x\_pfi, *[9](#page-8-0)*, *[13](#page-12-0)*, [14](#page-13-0)